# **MolSSIExample Documentation**

**molssiexample**

**Aug 13, 2019**

## Contents:

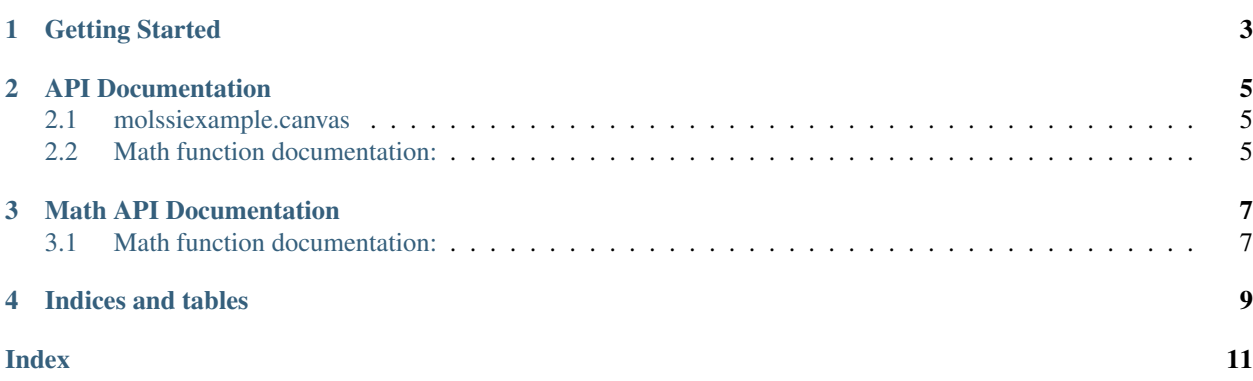

This is an introduction to my package.

This is sigma:  $\sigma_1$ 

Getting Started

<span id="page-6-0"></span>This page details how to get started with MolSSIExample.

#### API Documentation

<span id="page-8-5"></span><span id="page-8-0"></span>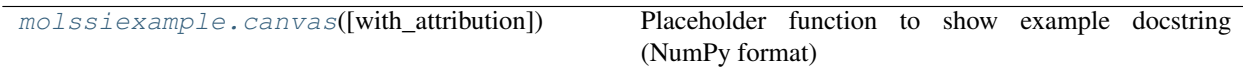

#### <span id="page-8-1"></span>**2.1 molssiexample.canvas**

<span id="page-8-3"></span>molssiexample.**canvas**(*with\_attribution=True*)

Placeholder function to show example docstring (NumPy format)

Replace this function and doc string for your own project

Parameters with\_attribution (*bool, Optional, default: True*) – Set whether or not to display who the quote is from

Returns quote – Compiled string including quote and optional attribution

Return type str

### <span id="page-8-2"></span>**2.2 Math function documentation:**

[molssiexample.math.euler](#page-8-4)([n]) This function computes *e* via a Taylor series. [molssiexample.math.pi](#page-9-0)(n, float] = 10000.0)

#### **2.2.1 molssiexample.math.euler**

<span id="page-8-4"></span>molssiexample.math.**euler**(*n=10*)

This function computes  $e$  via a Taylor series.

$$
e=1+\sum_{n}^{\infty}\frac{1}{n!}
$$

<span id="page-9-1"></span>Parameters n (*int*) – The order of the Taylor expansion. Returns e\_value – The computed value of Euler's number. Return type float

#### **2.2.2 molssiexample.math.pi**

<span id="page-9-0"></span>molssiexample.math.**pi**(*n: Union[int*, *float] = 10000.0*) → float

### Math API Documentation

## <span id="page-10-1"></span><span id="page-10-0"></span>**3.1 Math function documentation:**

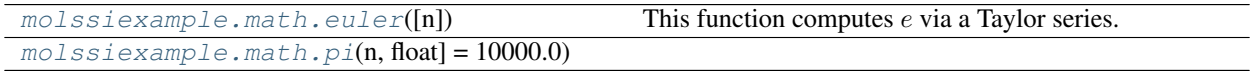

Indices and tables

- <span id="page-12-0"></span>• genindex
- modindex
- search

### Index

## <span id="page-14-0"></span>C

canvas() (*in module molssiexample*), [5](#page-8-5)

### E

euler() (*in module molssiexample.math*), [5](#page-8-5)

### P

pi() (*in module molssiexample.math*), [6](#page-9-1)